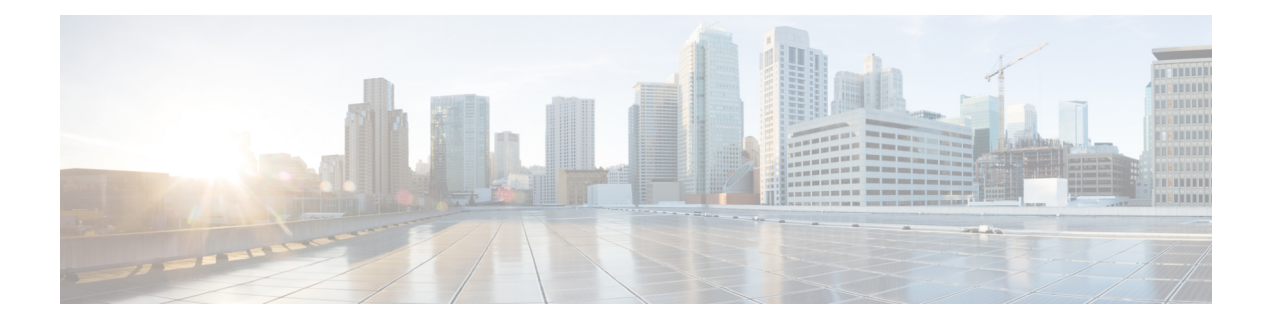

# **D Show Commands**

- show [diagnostic](#page-1-0) bootup level, on page 2
- show [diagnostic](#page-2-0) content module, on page 3
- show diagnostic [description](#page-3-0) module test all, on page 4
- show [diagnostic](#page-4-0) events, on page 5
- show diagnostic [ondemand](#page-5-0) setting, on page 6
- show [diagnostic](#page-6-0) result module, on page 7
- show [diagnostic](#page-8-0) result module all, on page 9
- show diagnostic [simulation](#page-10-0) module, on page 11
- show [diagnostic](#page-11-0) status module, on page 12
- show diff [rollback-patch,](#page-12-0) on page 13
- show [dot1q-tunnel,](#page-13-0) on page 14
- show [dot1q-tunnel](#page-14-0) interface, on page 15
- show [dot1x,](#page-15-0) on page 16
- show [dot1x](#page-16-0) all, on page 17
- show dot1x all [details,](#page-18-0) on page 19
- show dot1x all [statistics,](#page-21-0) on page 22
- show dot1x all [summary,](#page-23-0) on page 24
- show dot1x [interface,](#page-24-0) on page 25
- show dot1x interface client [statistics,](#page-28-0) on page 29
- show dot1x [interface](#page-30-0) client statistics address, on page 31

# <span id="page-1-0"></span>**show diagnostic bootup level**

show diagnostic bootup level [ \_readonly \_ <br/> <br/>bootup\_level> ]

## **Syntax Description**

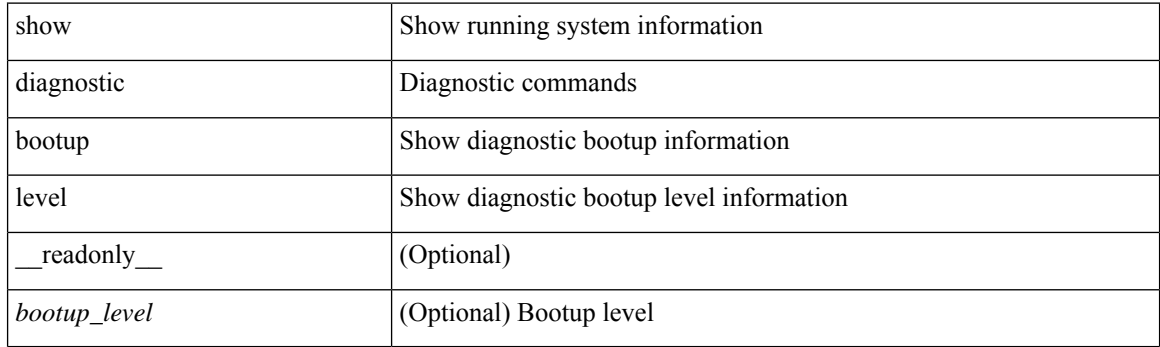

**Command Mode**

# <span id="page-2-0"></span>**show diagnostic content module**

show diagnostic content module { all | <module> } [ \_readonly \_\_ <attr\_descr> { TABLE\_Module <module\_id> <module\_type> { TABLE\_test <test\_id> <testname> <test\_attr> <test\_interval> } } ]

## **Syntax Description**

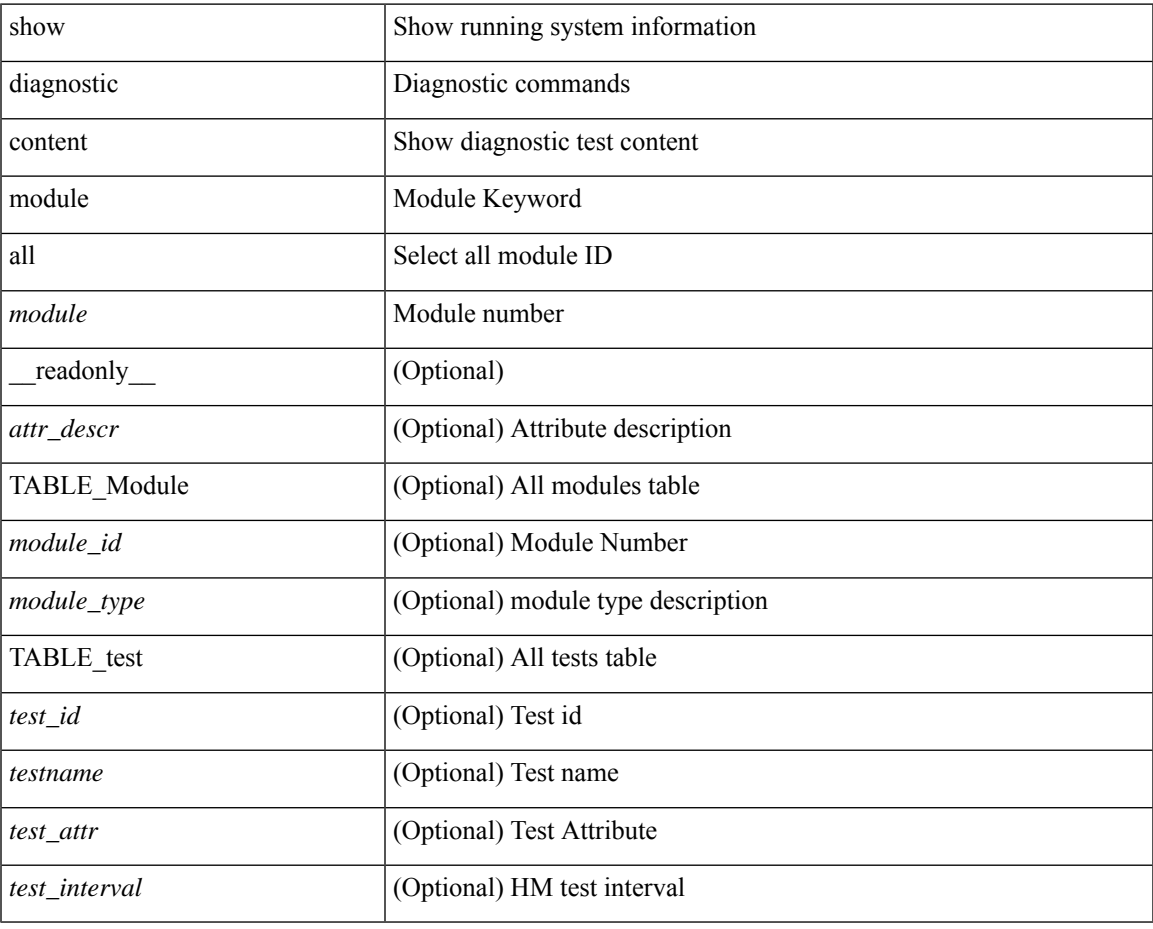

### **Command Mode**

# <span id="page-3-0"></span>**show diagnostic description module test all**

show diagnostic description module <module> test { all | <name> | <test-id> } [ \_readonly \_{ TABLE\_desc <testname> <testdesc> } ]

### **Syntax Description**

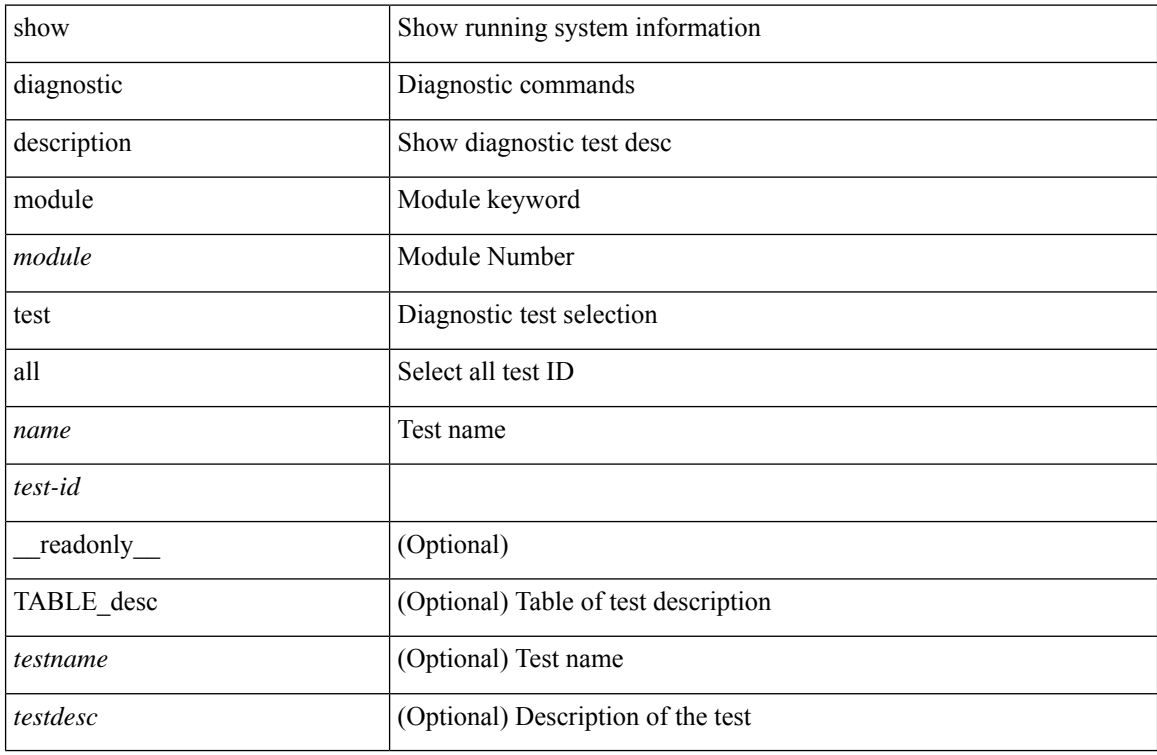

#### **Command Mode**

# <span id="page-4-0"></span>**show diagnostic events**

show diagnostic events [ error | info ] [ \_readonly\_ { TABLE\_events <event\_text> } ]

## **Syntax Description**

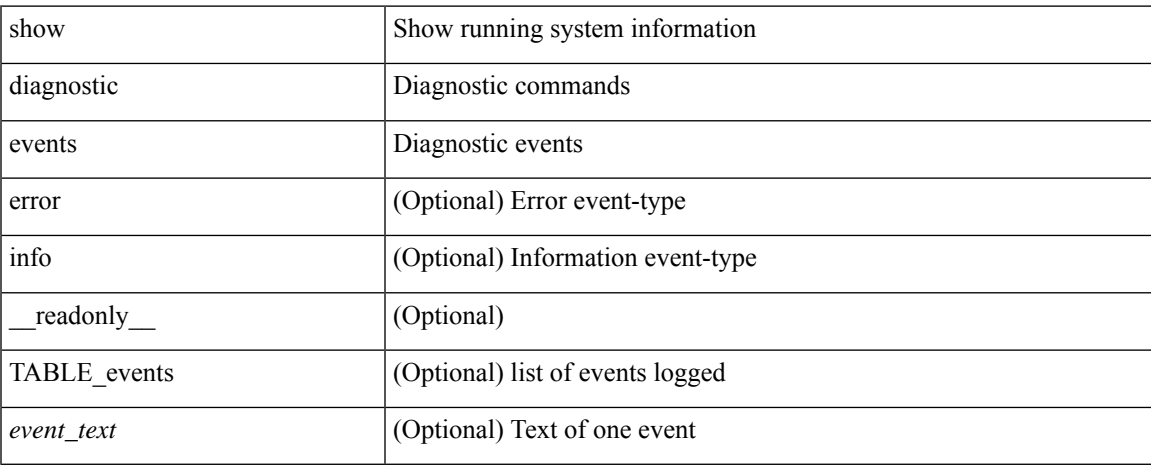

### **Command Mode**

 $\bullet$  /exec

# <span id="page-5-0"></span>**show diagnostic ondemand setting**

show diagnostic ondemand setting [ \_readonly \_<test\_iteration\_count><action\_on\_failure> ]

#### **Syntax Description**

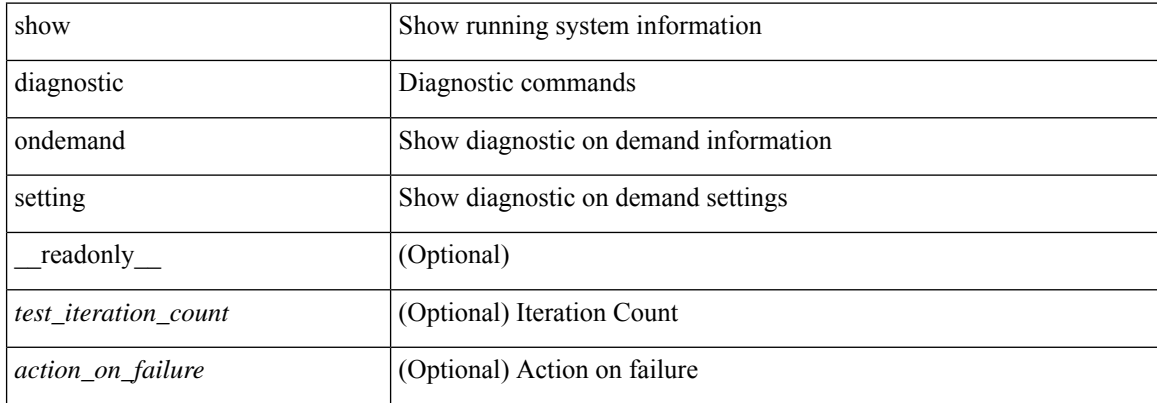

#### **Command Mode**

# <span id="page-6-0"></span>**show diagnostic result module**

show diagnostic result module  $\text{<}$  module  $\text{[}$  test  $\text{[}$   $\text{[}$   $\text{[}$   $\text{[}$   $\text{[}$   $\text{[}$   $\text{[}$   $\text{[}$   $\text{[}$   $\text{[}$   $\text{[}$   $\text{[}$   $\text{[}$   $\text{[}$   $\text{[}$   $\text{[}$   $\text{[}$   $\text{[}$   $\text{[}$   $\text{[}$   $\text$ \_\_readonly\_\_ <module\_id> <curr\_diag\_level> <module\_name> [ <bootup\_diag\_level> ] [ { TABLE\_TestStat <stat\_testid> <stat\_testname> { TABLE\_StatDetail <port\_no> <packet\_tx> <packet\_rx> <packet\_loss> } } ] [ { TABLE\_Test <test\_id> <testname> [ <testresult> ] [ { <passed\_ports> <failed\_ports> <incomplete\_ports> <untested\_ports> <aborted\_ports> <err\_disabled\_ports> } ] [ { <err\_code> <total\_run\_count> <last\_execution\_time> <first\_failure\_time> <last\_failure\_time> <last\_pass\_time> <total\_fail\_count> <consequtive\_fail\_count> <last\_fail\_reason> <next\_execution\_time> } ] } ] ]

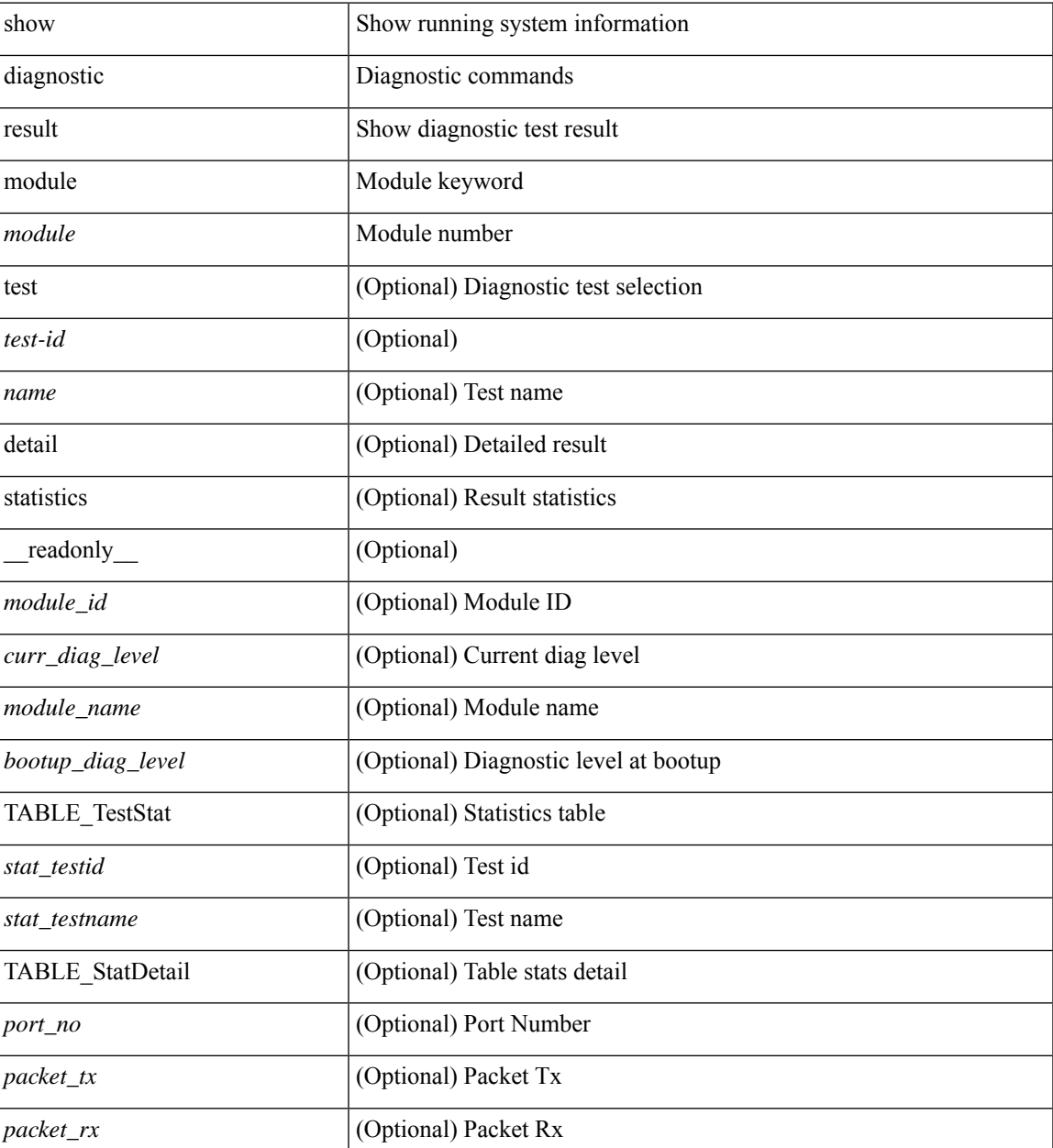

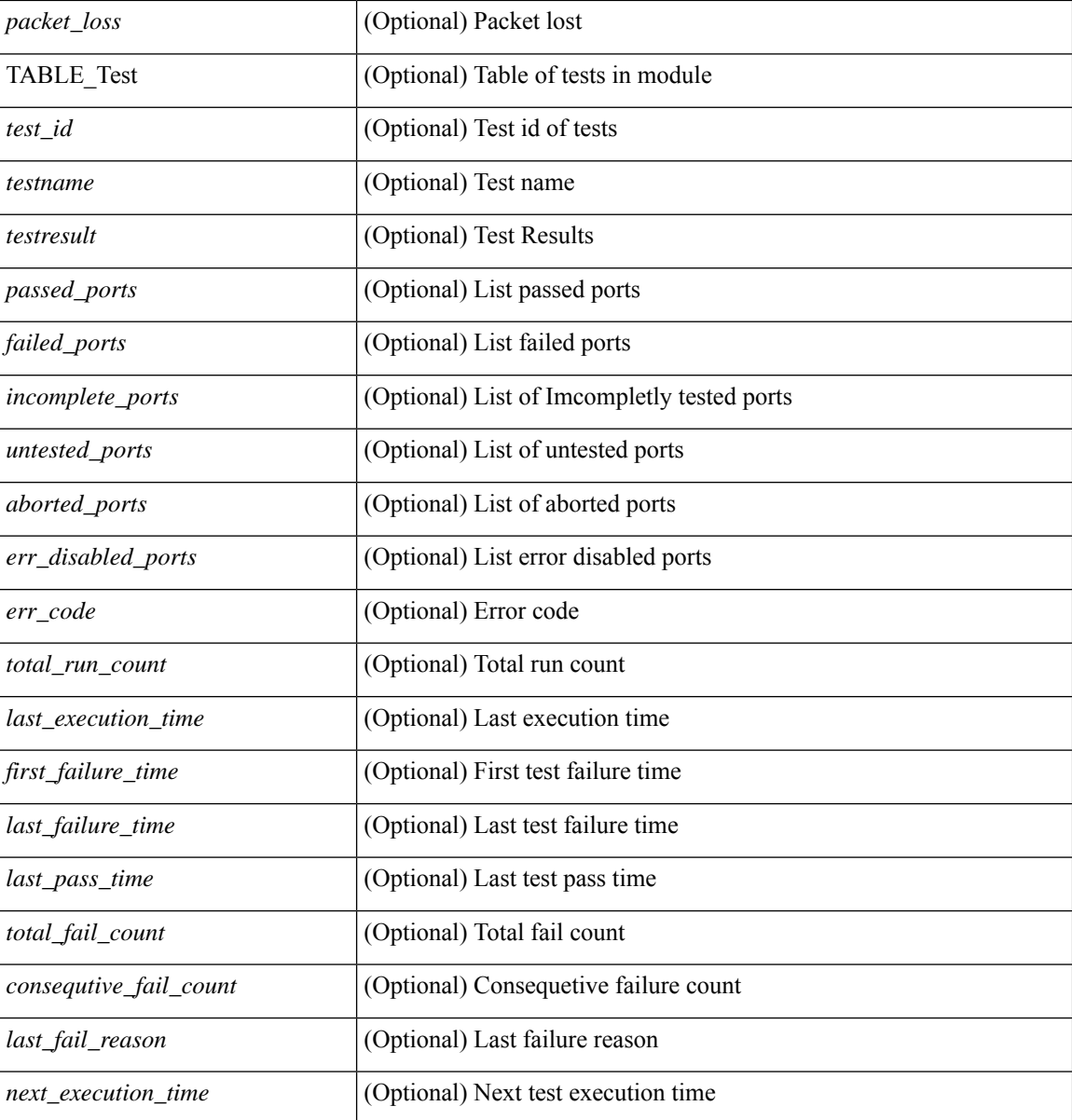

### **Command Mode**

• /exec

# <span id="page-8-0"></span>**show diagnostic result module all**

show diagnostic result module all [ detail ] [ \_\_readonly \_\_ { TABLE\_Module <module \_id> <curr\_diag\_level>  $\leq$ module\_name> [  $\leq$ bootup\_diag\_level> ] { TABLE\_Test  $\leq$ test\_id>  $\leq$ testname> [  $\leq$ testresult> ] [ { <passed\_ports> <failed\_ports> <incomplete\_ports> <untested\_ports> <aborted\_ports> <err\_disabled\_ports> } ] [ { <err\_code> <total\_run\_count> <last\_execution\_time> <first\_failure\_time> <last\_failure\_time> <last\_pass\_time> <total\_fail\_count> <consequtive\_fail\_count> <last\_fail\_reason> <next\_execution\_time>  ${}_{\{}\}\}\}\$ ]

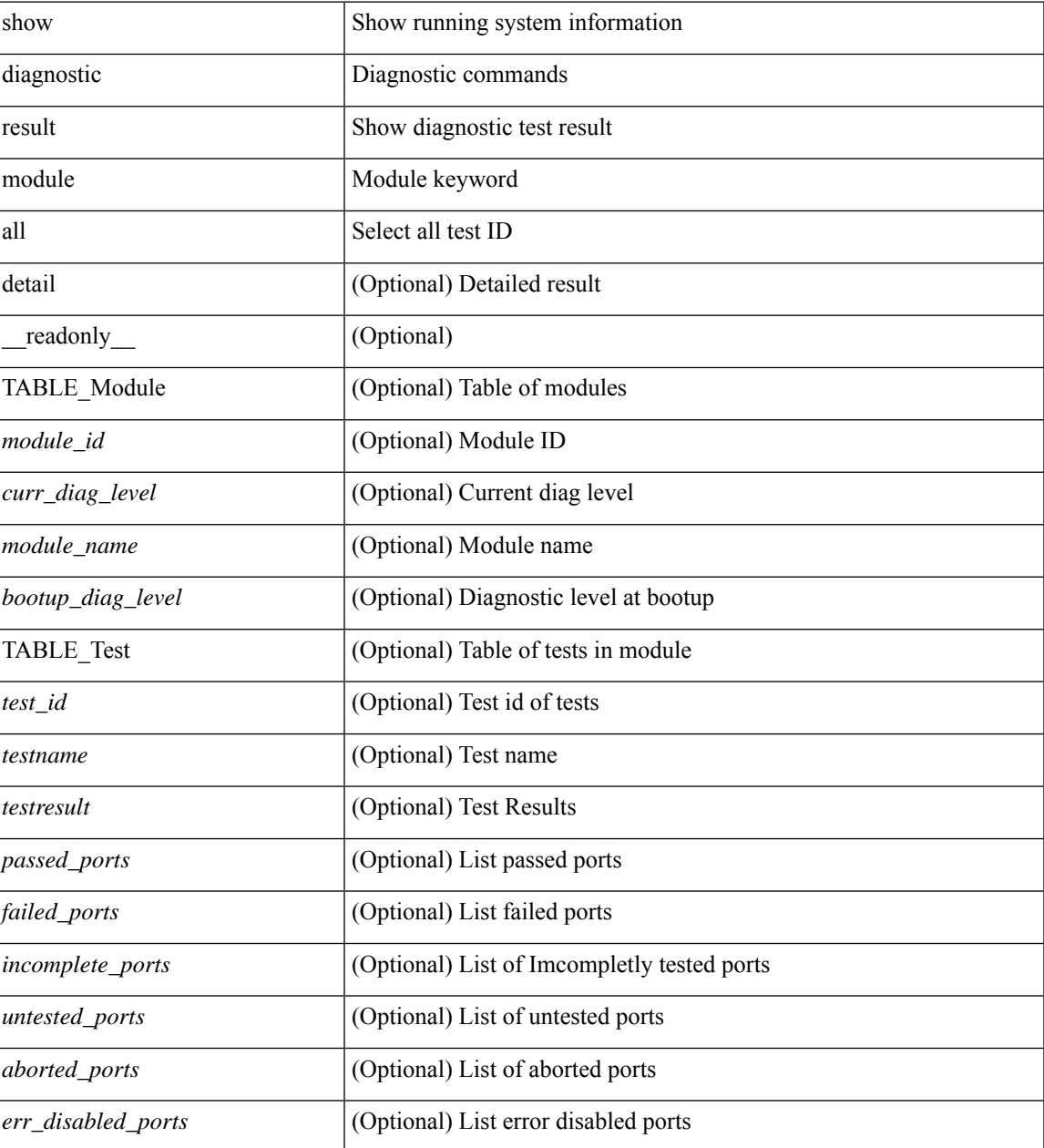

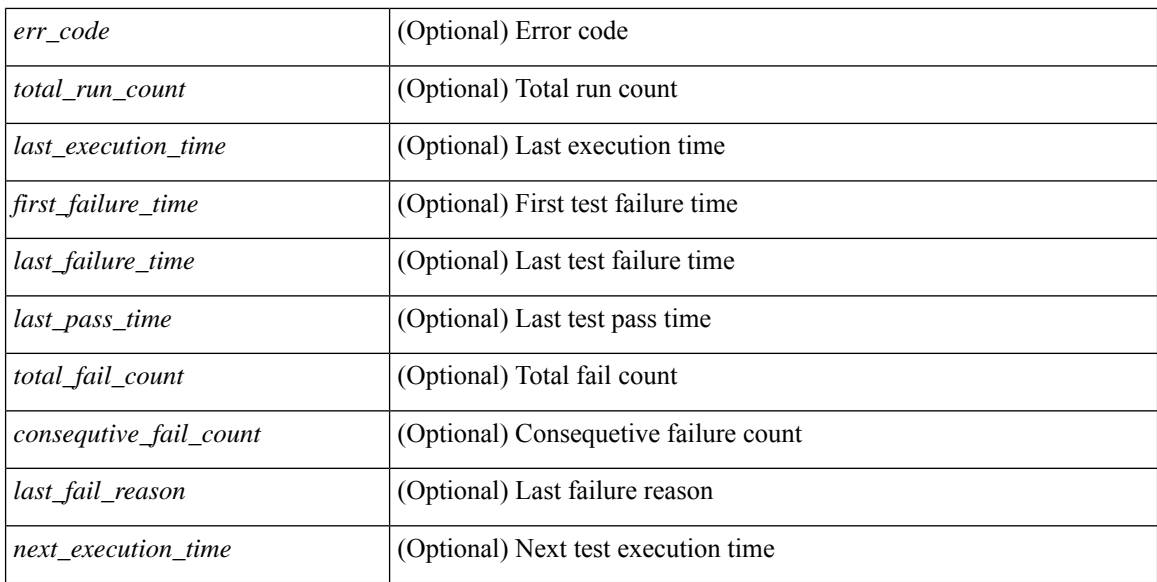

### **Command Mode**

# <span id="page-10-0"></span>**show diagnostic simulation module**

show diagnostic simulation module <module> [ \_readonly \_ <module\_id> <module\_name> [ { TABLE\_detail <serial\_no> <testid> [ <portid> ] <mode> } ] ]

## **Syntax Description**

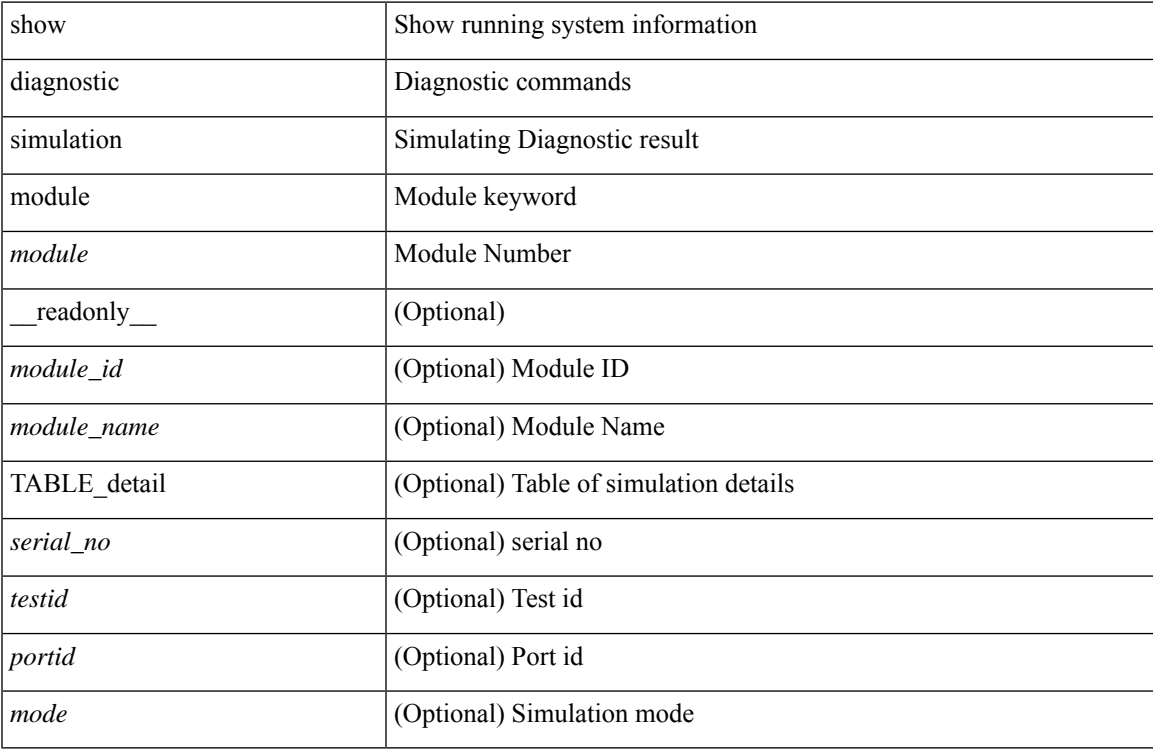

#### **Command Mode**

# <span id="page-11-0"></span>**show diagnostic status module**

show diagnostic status module <module> [ \_readonly \_<test\_runby\_mapping> <module\_id> <module\_name> { TABLE\_current <cur\_test\_name> <cur\_run\_by> } { TABLE\_enqued <enq\_test\_name> <enq\_run\_by> } ]

## **Syntax Description**

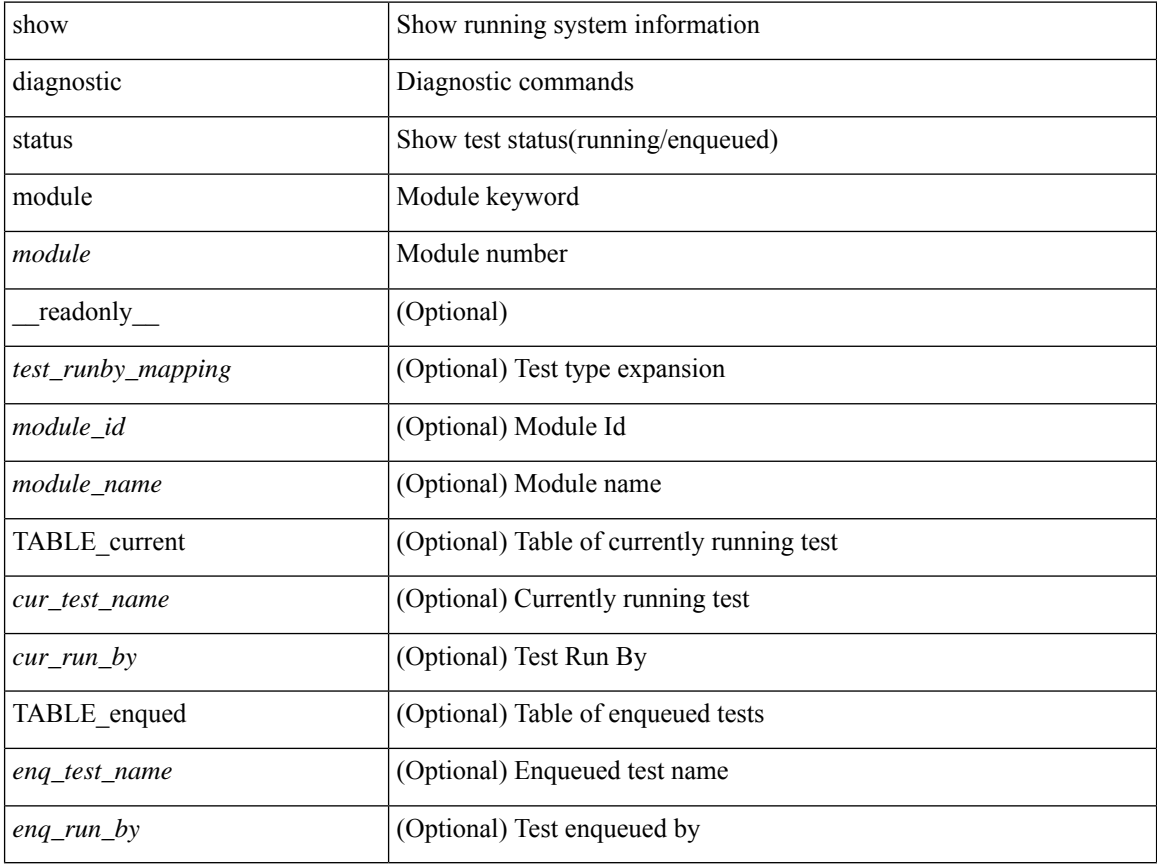

### **Command Mode**

# <span id="page-12-0"></span>**show diff rollback-patch**

show diff rollback-patch { src-checkpoint <chkpoint\_name> | src-running-cfg | src-startup-cfg | src-file <srcfile\_uri> } { dst-checkpoint <chkpoint\_name> | dst-running-cfg | dst-startup-cfg | dst-file <dstfile\_uri>  $\}$  [ \_readonly \_ [ <patch\_entry> ] + ]

### **Syntax Description**

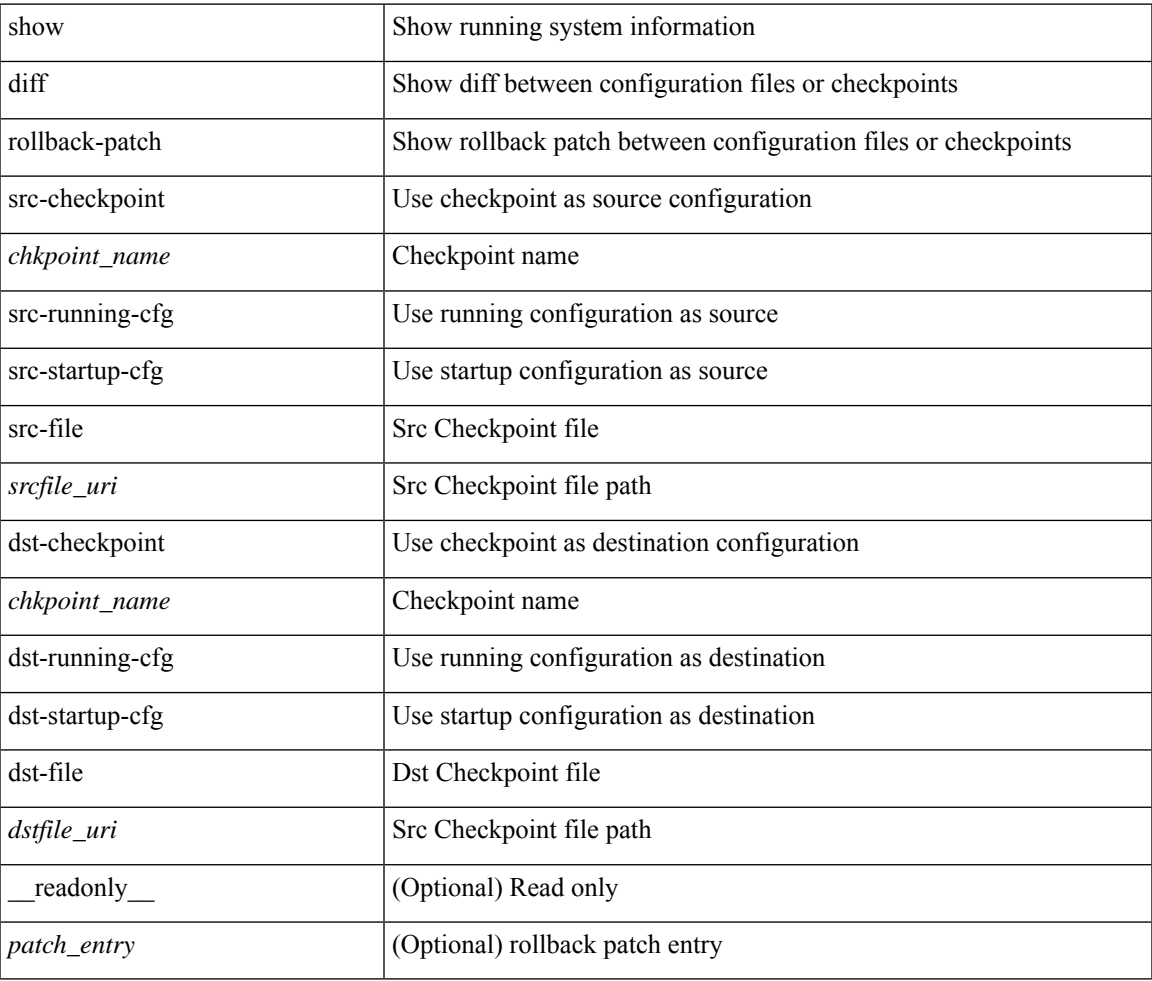

#### **Command Mode**

# <span id="page-13-0"></span>**show dot1q-tunnel**

show dot1q-tunnel [ \_readonly \_TABLE\_interface <interface> ]

## **Syntax Description**

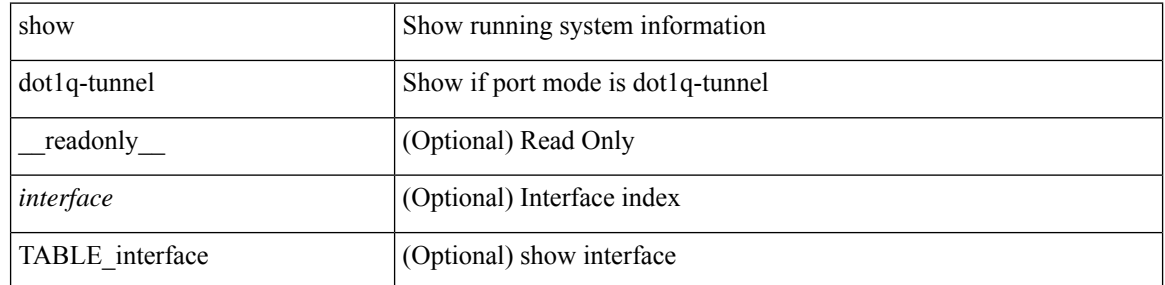

### **Command Mode**

# <span id="page-14-0"></span>**show dot1q-tunnel interface**

show dot1q-tunnel interface <ifid\_eth\_dot1q\_tunnel> [ \_readonly \_\_ TABLE\_interface <interface> ]

#### **Syntax Description**

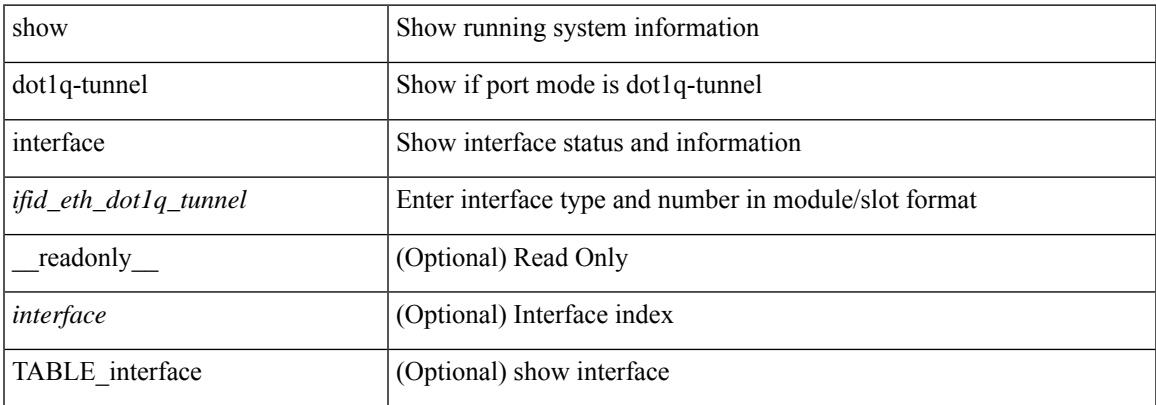

#### **Command Mode**

# <span id="page-15-0"></span>**show dot1x**

show dot1x [ \_readonly \_ <sys\_auth\_ctrl> <proto\_ver> <mac\_move> ]

## **Syntax Description**

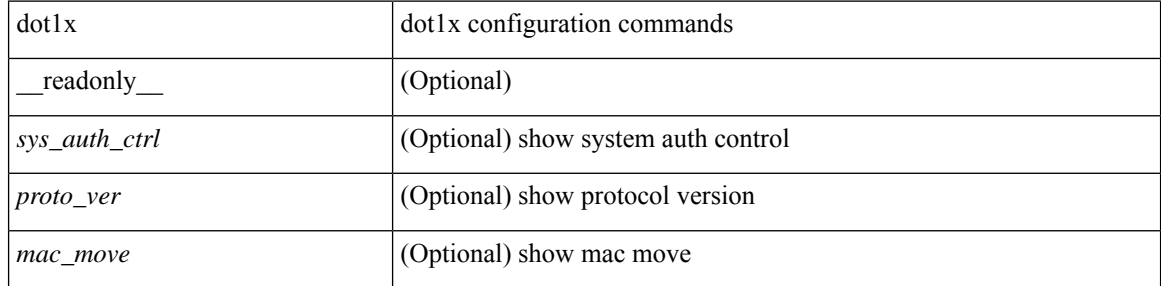

### **Command Mode**

# <span id="page-16-0"></span>**show dot1x all**

show dot1x all [ \_\_readonly \_\_ <sys\_auth\_ctrl> <proto\_ver> <mac\_move> TABLE\_all <if\_index> TABLE\_allpae <pae\_type> [ <port\_control> ] [ <host\_mode> ] [ <quiet\_period> ] [ <inactivity\_period> ] [ <tx\_period> ] [ <max\_req> ] [ <reauth> ] [ <rate\_limit\_period> ] [ <supp\_timeout> ] [ <server\_timeout> ] [ <reauth\_server> ] [<reauth\_period> ] [<reauth\_max> ] [<mac\_auth\_bypass> ] [<start\_period> ] [ <auth\_period> ] [ <held\_period> ] [ <max\_start> ] ]

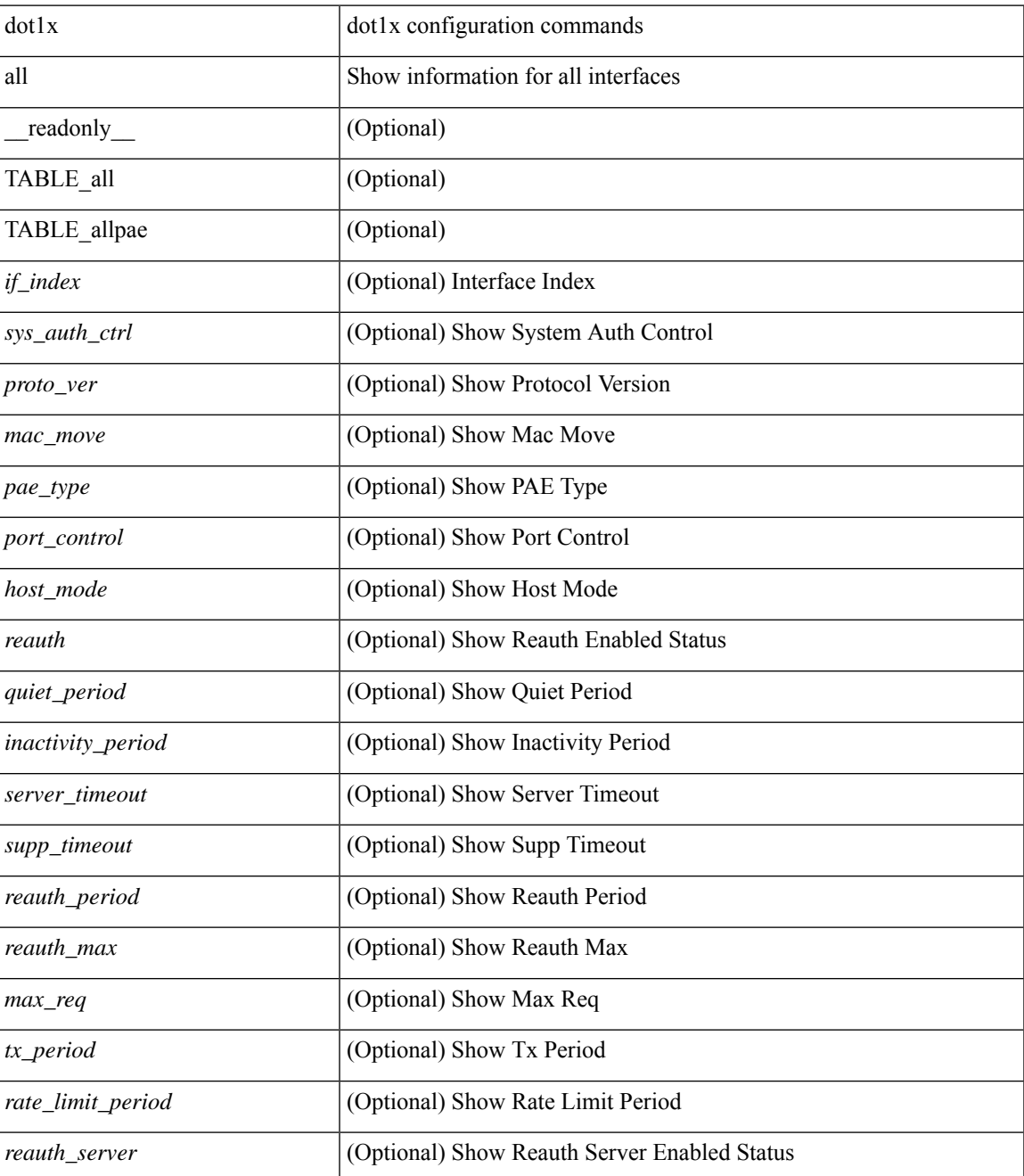

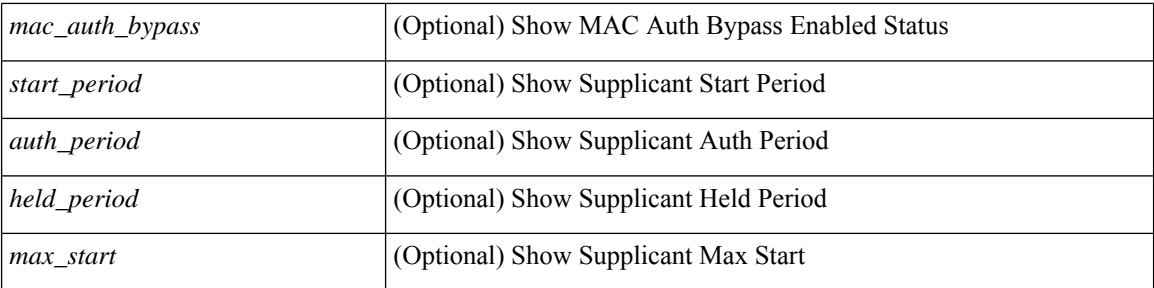

### **Command Mode**

# <span id="page-18-0"></span>**show dot1x all details**

show dot1x all details [ \_\_readonly \_\_\_\_\_\_ <sys\_auth\_ctrl> <proto\_ver> <mac\_move> TABLE\_alldetail <if\_index> TABLE\_allpaedetail <pae\_type> [ <port\_control> ] [ <host\_mode> ] [ <quiet\_period> ] [ <inactivity\_period> ] [ <tx\_period> ] [ <max\_req> ] [ <reauth> ] [ <rate\_limit\_period> ] [ <supp\_timeout> ] [ <server\_timeout> ] [ <reauth\_server> ] [ <reauth\_period> ] [ <reauth\_max> ] [ <mac\_auth\_bypass> ] [ <no\_of\_clients> ] [  $\leq$   $\leq$  $\leq$  auth sm\_state> ] [  $\leq$  auth bend\_sm\_state> ] [  $\leq$  port\_status> ] [  $\leq$  authentication\_method> ] [ <authenticated\_by> ] [ <reauth\_period\_client> ] [ <reauth\_action> ] [ <time\_to\_next\_reauth> ] [ <auth\_vlan> ] } ] [ <start\_period> ] [ <auth\_period> ] [ <held\_period> ] [ <max\_start> ] [ <no\_of\_supp\_clients> ] [ <auth\_mac\_addr> ] [ <supp\_sm\_state> ] [ <supp\_bend\_sm\_state> ] [ <supp\_port\_status> ] ]

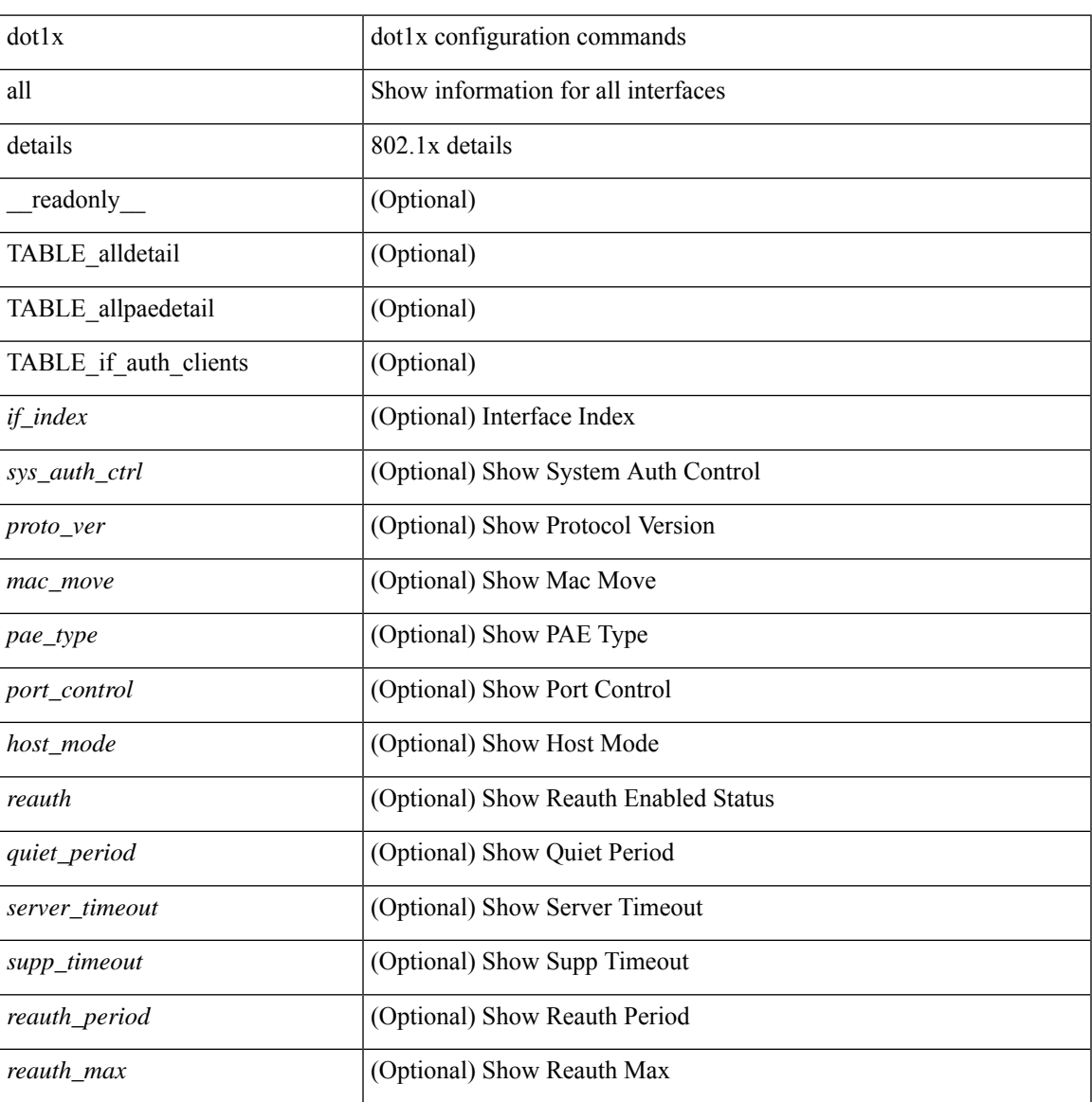

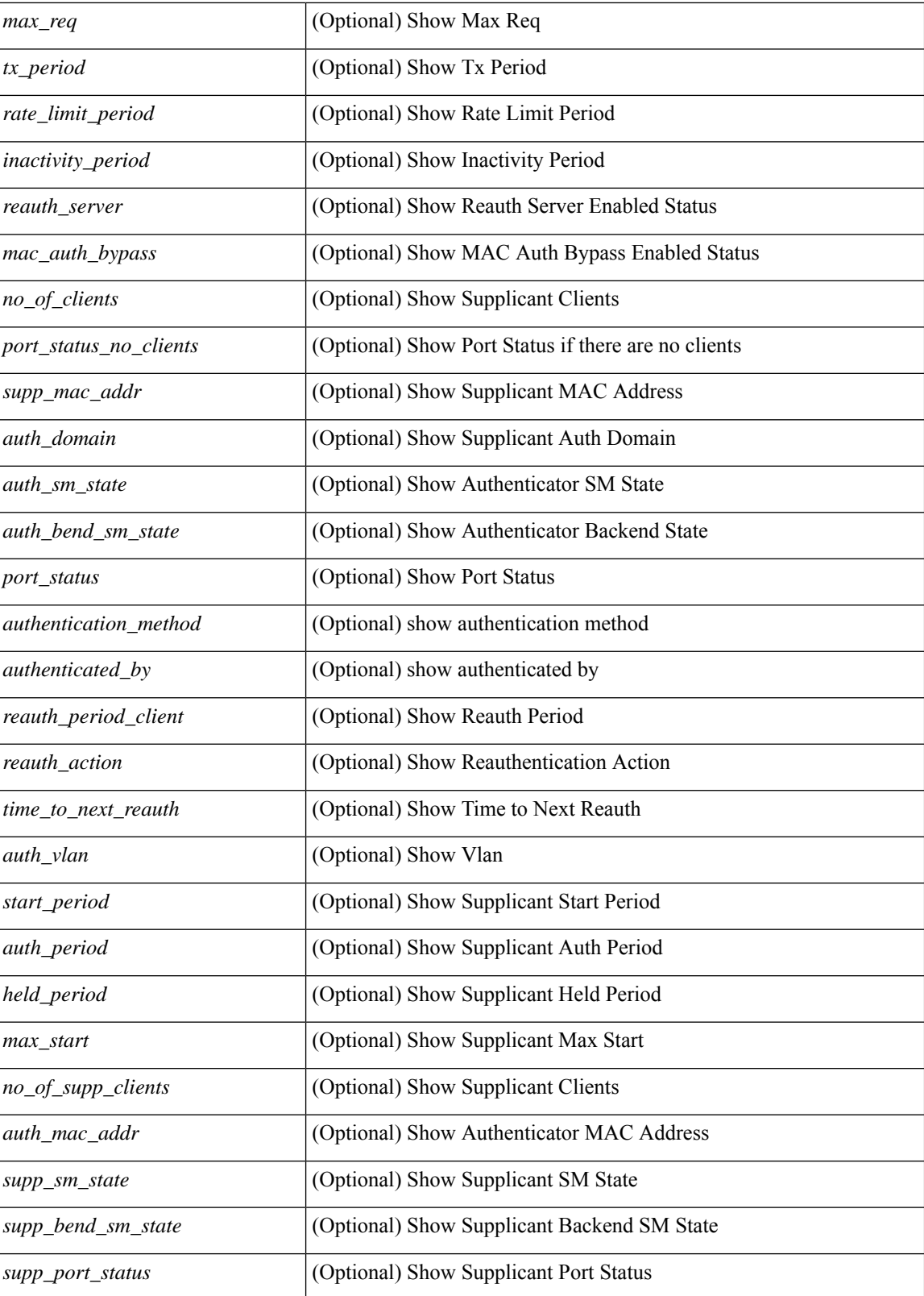

**Command Mode**

 $\mathbf{l}$ 

# <span id="page-21-0"></span>**show dot1x all statistics**

show dot1x all statistics [ \_\_readonly \_\_ TABLE\_allstat <if\_index> TABLE\_allpaestat <pae\_type> [ <rxstart> ] [ <rxlogoff> ] [ <rxresp> ] [ <rxrespid> ] [ <rxinvalid> ] [ <rxlenerr> ] [ <txreq> ] [ <txreqid> ] [ <txtotal> ] [ <txversion> ] [ <lastrxsourcemac> ] [ <txreq> ] [ <txsuppinvalid> ] [ <txsupplenerr> ] [ <rxsupptotal> ] [ <txstart> ] [ <txlogoff> ] [ <txresp> ] [ <txsupptotal> ] [ <rxsuppversion> ] [ <lastrxsrcmac>  $\lbrack$   $\lbrack$ 

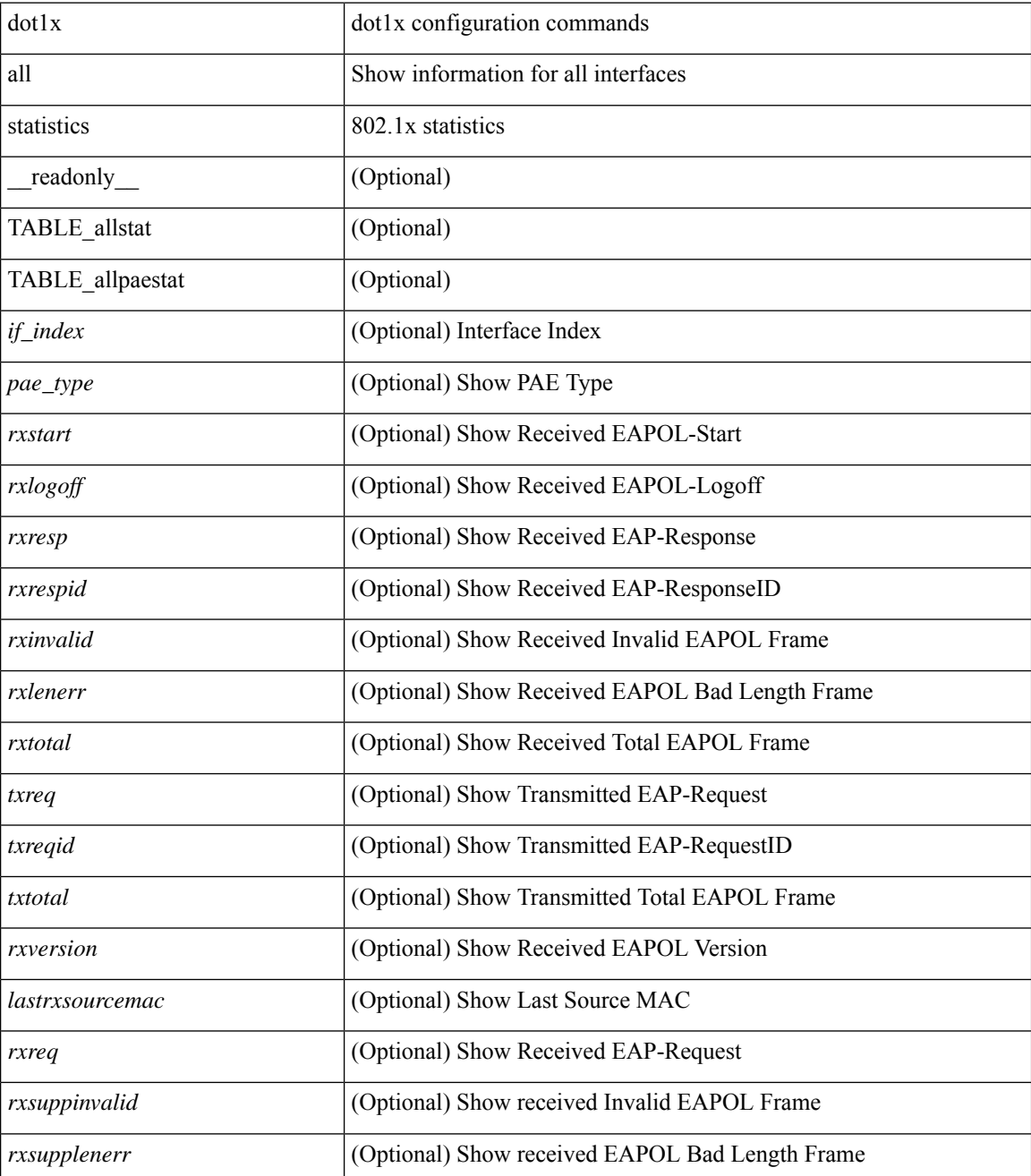

 $\mathbf{l}$ 

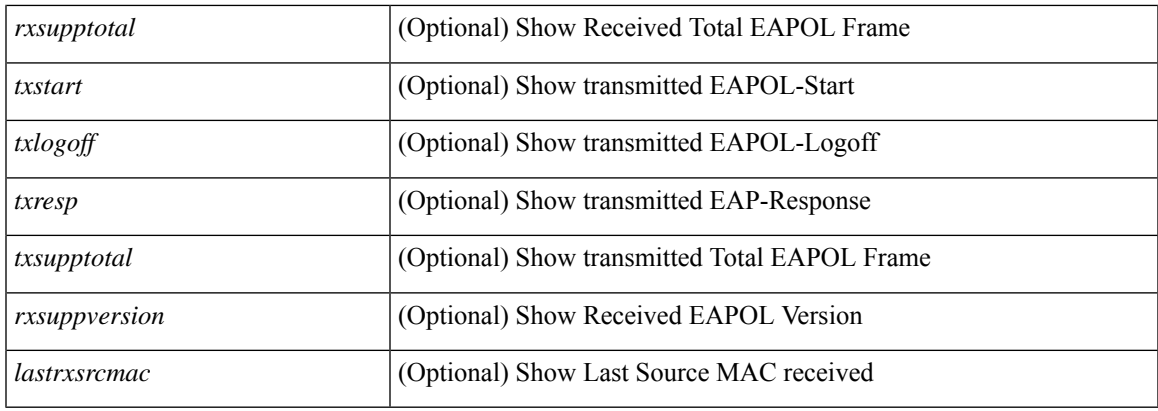

## **Command Mode**

# <span id="page-23-0"></span>**show dot1x all summary**

show dot1x all summary [ \_\_readonly \_\_ TABLE\_allsummary <if\_index> <pae\_type> [ <port\_status\_no\_clients> ] [ { TABLE\_if\_auth\_clients [ <auth\_mac\_addr> ] [ <port\_status> ] } ] ]

## **Syntax Description**

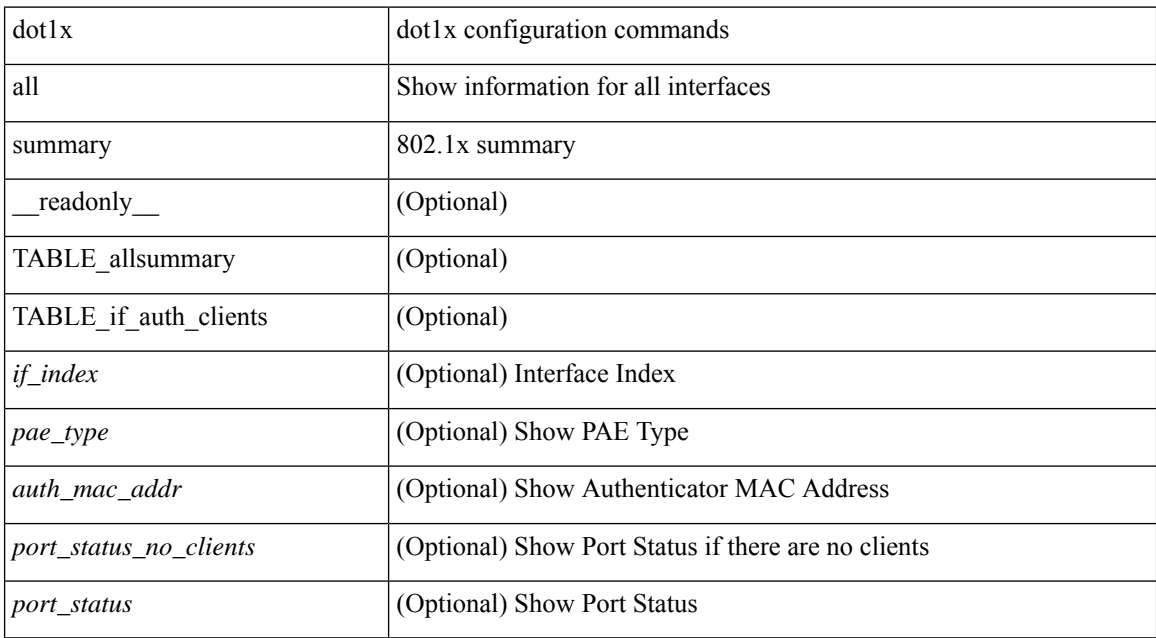

### **Command Mode**

# <span id="page-24-0"></span>**show dot1x interface**

{ show dot1x interface <if> [ \_\_readonly\_\_ <if\_index> <pae\_type> [ <port\_control> ] [ <host\_mode> ] [  $\leq$ quiet period $>$  ] [  $\leq$ inactivity period $>$  ]  $\leq$ tx period $>$  ]  $\leq$ max req $>$  ]  $\leq$ reauth $>$  ]  $\leq$ rate limit period $>$  ] [ <supp\_timeout> ] [ <server\_timeout> ] [ <reauth\_server> ] [ <reauth\_period> ] [ <reauth\_max> ] [  $\text{~}$  <mac\_auth\_bypass> ]  $[$  <start\_period> ]  $[$  <auth\_period>  $]$   $[$  <held\_period>  $]$   $[$  <max\_start>  $]$   $]$   $\}$   $[$   $\{$  show dot1x interface  $\leq$  if details [ \_\_readonly  $\leq$  \tightarrow detail>  $\leq$  pae\_type\_detail>  $[$   $\leq$  port\_control\_detail>  $[$  $\leq$  host mode detail>  $]$  [  $\leq$  quiet period detail> ] [  $\leq$  inactivity period detail> ] [  $\leq$  tx period detail> ] [ <max\_req\_detail> ] [ <reauth\_detail> ] [ <rate\_limit\_period\_detail> ] [ <supp\_timeout\_detail> ] [  $\leq$ server timeout detail>  $]$   $\leq$  reauth server detail>  $]$   $\leq$  reauth period detail>  $]$   $\leq$  reauth max detail>  $]$  $\leq$ mac\_auth\_bypass\_detail> ] [  $\leq$ no\_of\_clients> ] [  $\leq$ port\_status\_no\_clients\_detail> ] [  $\leq$ TABLE\_if\_auth\_clients\_detail [ <supp\_mac\_addr\_detail> ] [ <auth\_domain> ] [ <auth\_sm\_state> ] [  $\leq$  authend sm\_state>  $]$  [  $\leq$  sport\_status> ] [  $\leq$  authentication\_method> ] [  $\leq$  authenticated\_by> ] [  $\le$ reauth period client>  $]$  [ $\le$ reauth action> ]  $\le$  time to next reauth>  $]$   $\le$  auth vlan>  $]$  }  $]$  $\le$ start\_period\_detail> ] [  $\le$ auth\_period\_detail> ] [  $\le$ held\_period\_detail> ] [  $\le$ max\_start\_detail> ] [ <no\_of\_supp\_clients> ] [ <auth\_mac\_addr\_detail> ] [ <supp\_sm\_state> ] [ <supp\_bend\_sm\_state> ] [ <supp\_port\_status> ] ] } | { show dot1x interface <if> statistics[ \_\_readonly\_\_ <if\_index\_stat> <pae\_type\_stat> [ <rxstart> ] [ <rxlogoff> ] [ <rxresp> ] [ <rxrespid> ] [ <rxinvalid> ] [ <rxlenerr> ] [ <rxtotal> ] [ <txreq> ] [ <txreqid> ] [ <txtotal> ] [ <rxversion> ] [ <lastrxsourcemac> ] [ <rxreq> ] [ <rxsuppinvalid> ] [ <rxsupplenerr> ] [ <rxsupptotal> ] [ <txstart> ] [ <txlogoff> ] [ <txresp> ] [ <txsupptotal> ] [ <rxsuppversion> ] [ <lastrxsrcmac> ]  $] \}$  { show dot1x interface  $\lt i$  f> summary [ \_\_readonly  $\lt i$  f index\_summary>  $\lt p$  ae\_type\_summary> [ <port\_status\_no\_clients\_summary> ] [ { TABLE\_if\_auth\_clients\_summary [ <auth\_mac\_addr> ] [ <port\_status\_summary> ] } ] [ <supp\_mac\_addr> ] [ <supp\_port\_status\_summary> ] ] }

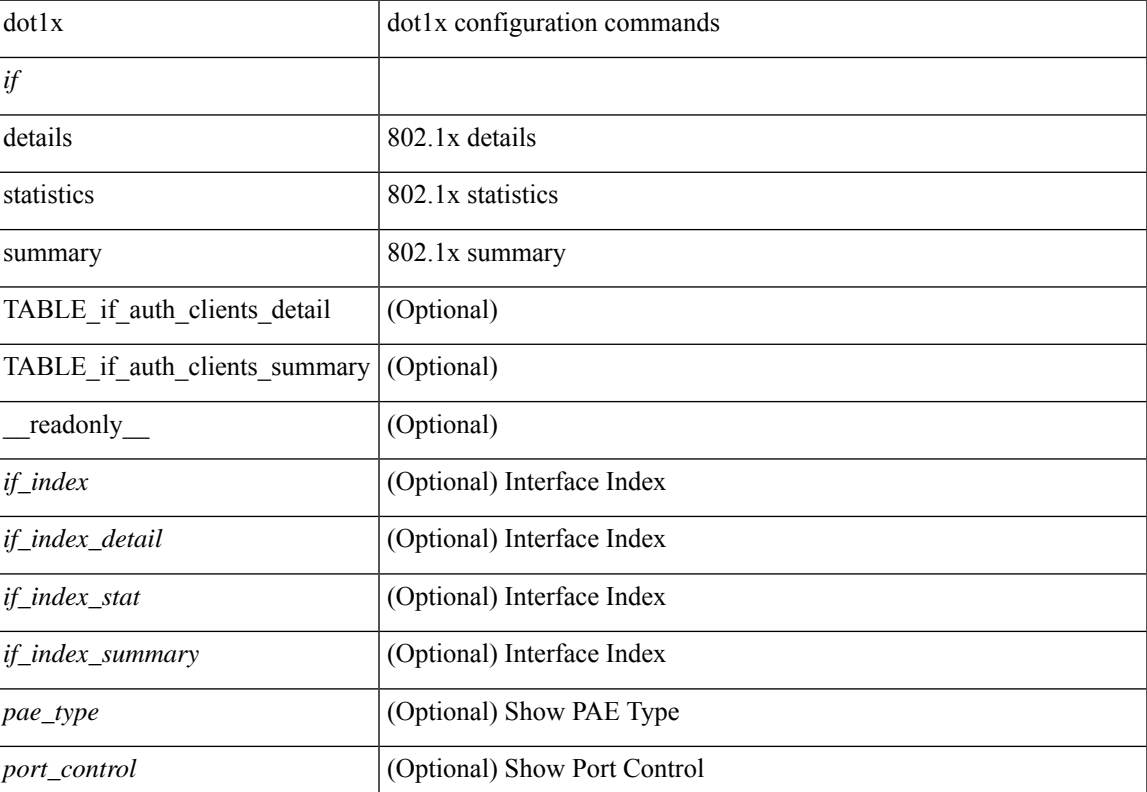

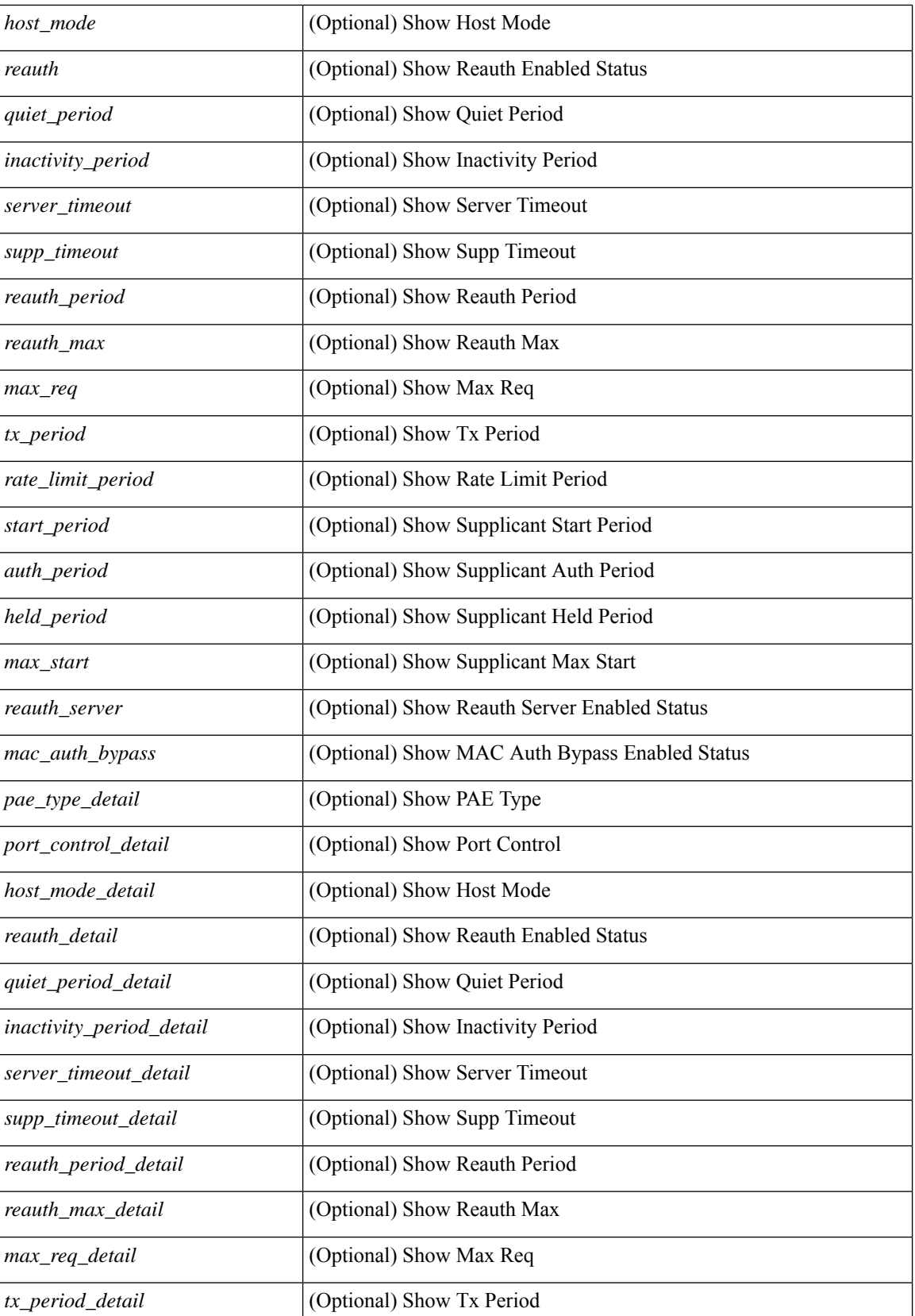

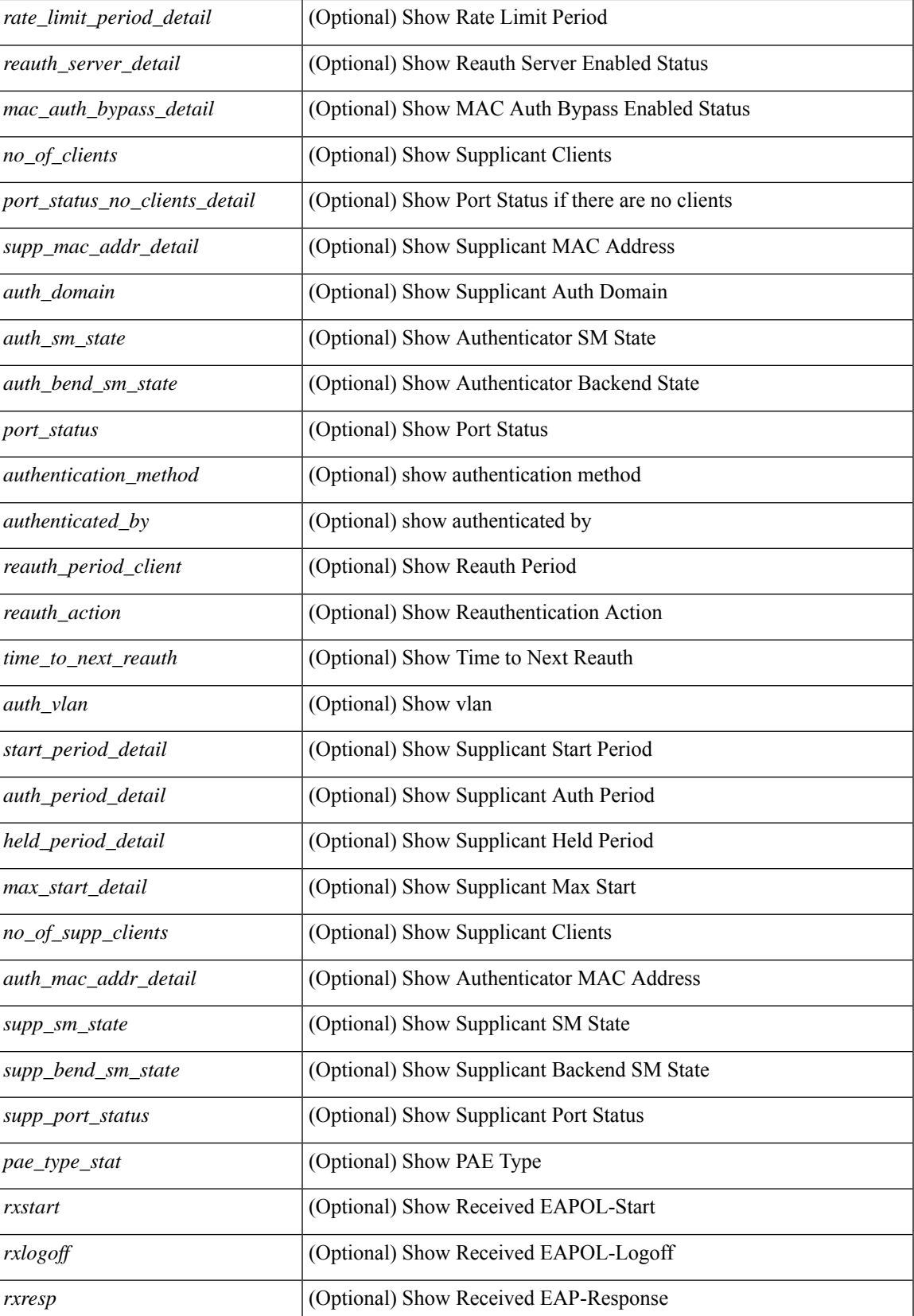

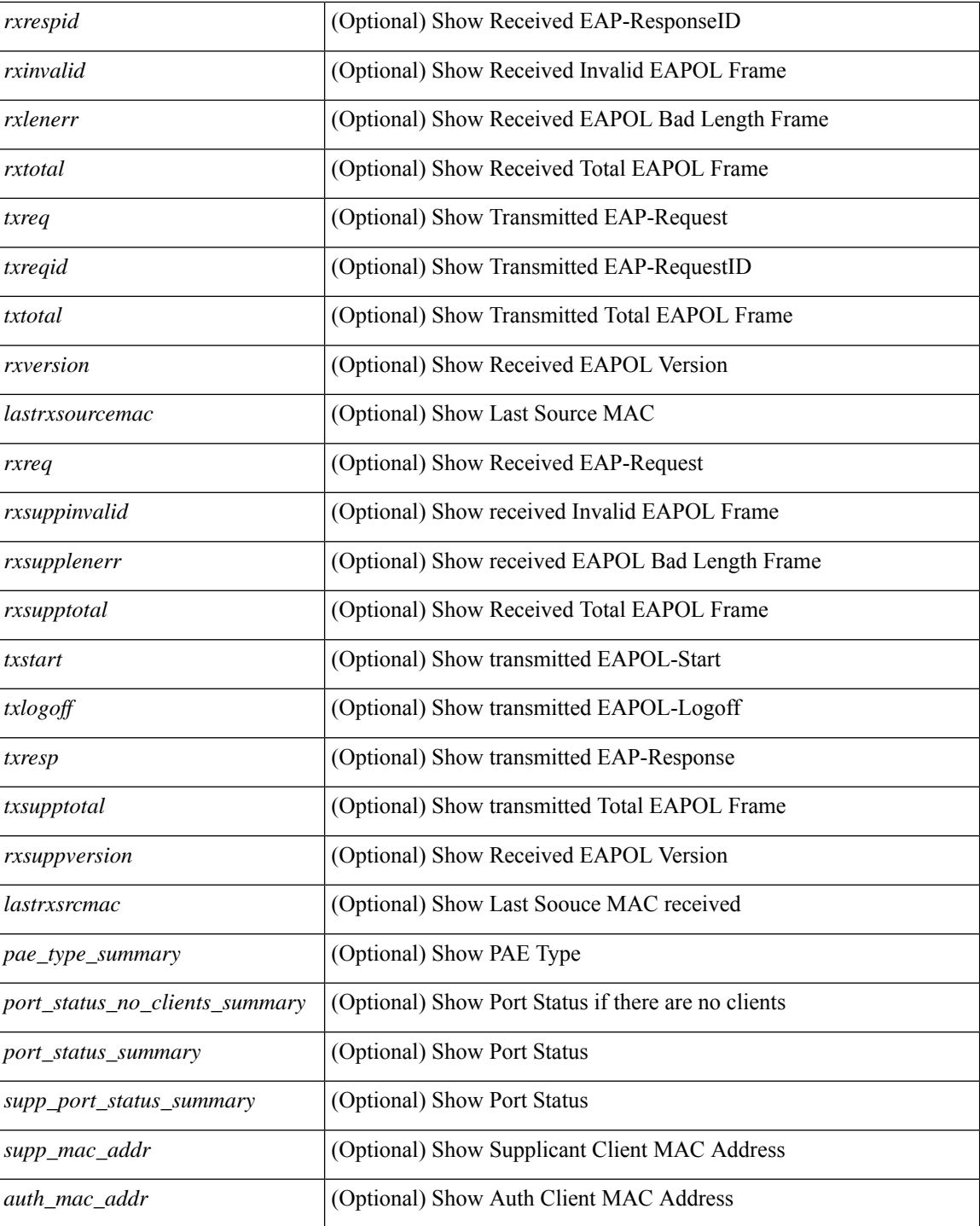

#### **Command Mode**

• /exec

i.

# <span id="page-28-0"></span>**show dot1x interface client statistics**

show dot1x interface  $\langle i \rangle$  client statistics [ \_\_readonly  $\langle i \rangle$  findex\_stat>  $\langle$  \peq stat> [  $\{$ TABLE\_mac\_address [ <macaddr> ] [ <rxstart> ] [ <rxlogoff> ] [ <rxresp> ] [ <rxrespid> ] [ <rxinvalid> ] [ <rxlenerr> ] [ <rxtotal> ] [ <txreq> ] [ <txreqid> ] [ <txtotal> ] [ <rxversion> ] [ <lastrxsourcemac> ] } ] [ <spurious\_rxstart> ] [ <spurious\_rxlogoff> ] [ <spurious\_rxresp> ] [ <spurious\_rxrespid> ] [ <spurious\_rxinvalid> ] [ <spurious\_rxlenerr> ] [ <spurious\_rxtotal> ] [ <spurious\_txreq> ] [ <spurious\_txreqid> ] [ <spurious\_txtotal> ] [ <spurious\_rxversion> ] [ <spurious\_lastrxsourcemac> ] ]

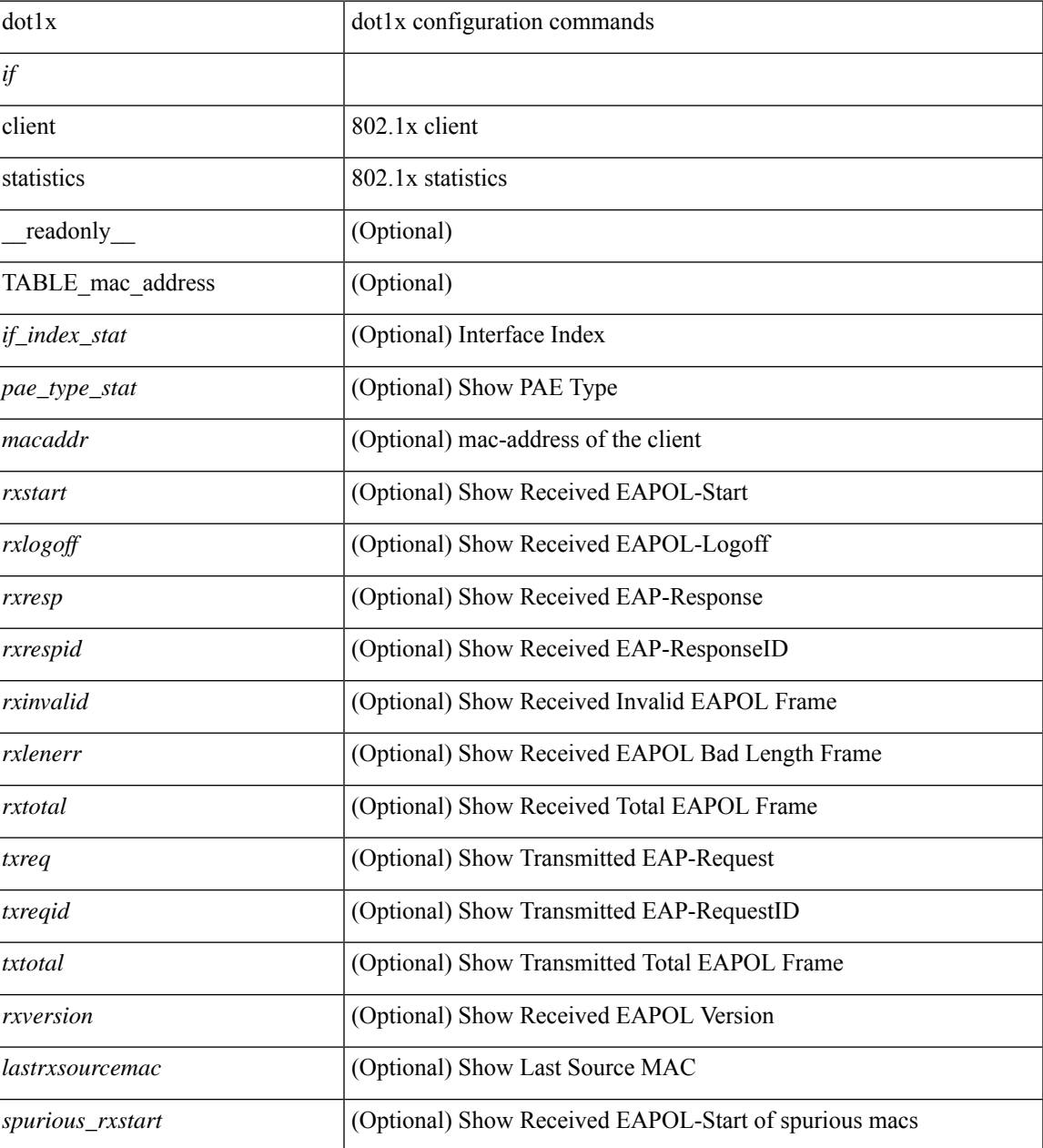

L

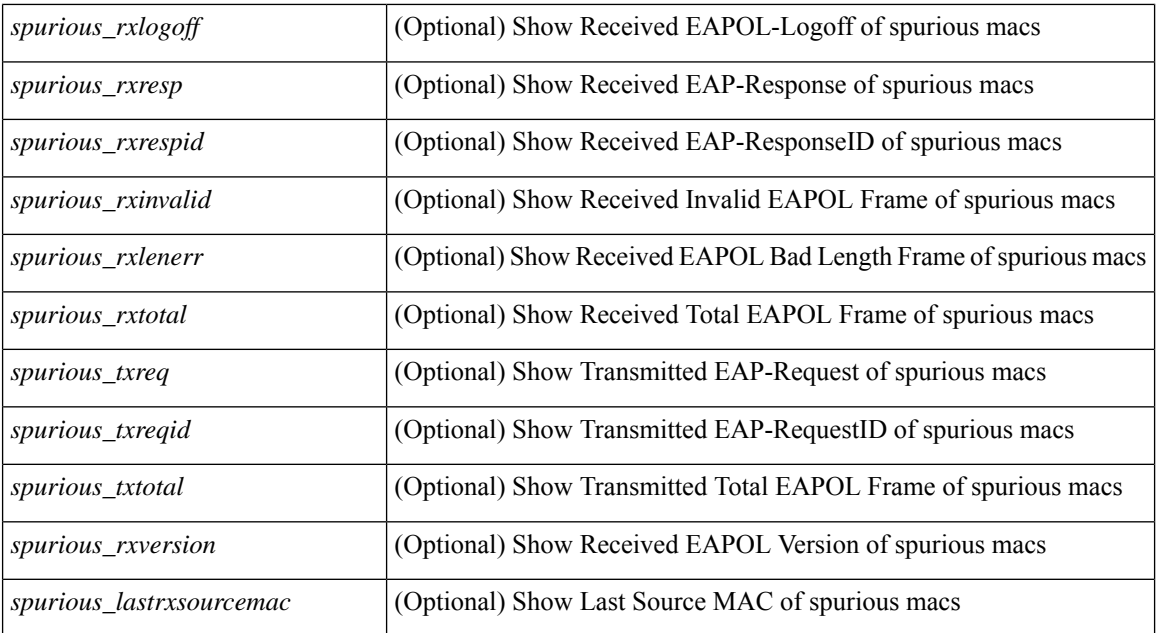

### **Command Mode**

# <span id="page-30-0"></span>**show dot1x interface client statistics address**

show dot1x interface <if> client statistics address <mac-address> [ \_readonly \_<if\_index\_stat> <pae\_type\_stat> [<rxstart> ] [<rxlogoff> ] [<rxresp> ] [<rxrespid> ] [<rxinvalid> ] [<rxlenerr> ] [<rxtotal> ] [ <txreq> ] [ <txreqid> ] [ <txtotal> ] [ <rxversion> ] [ <lastrxsourcemac> ] ]

### **Syntax Description**

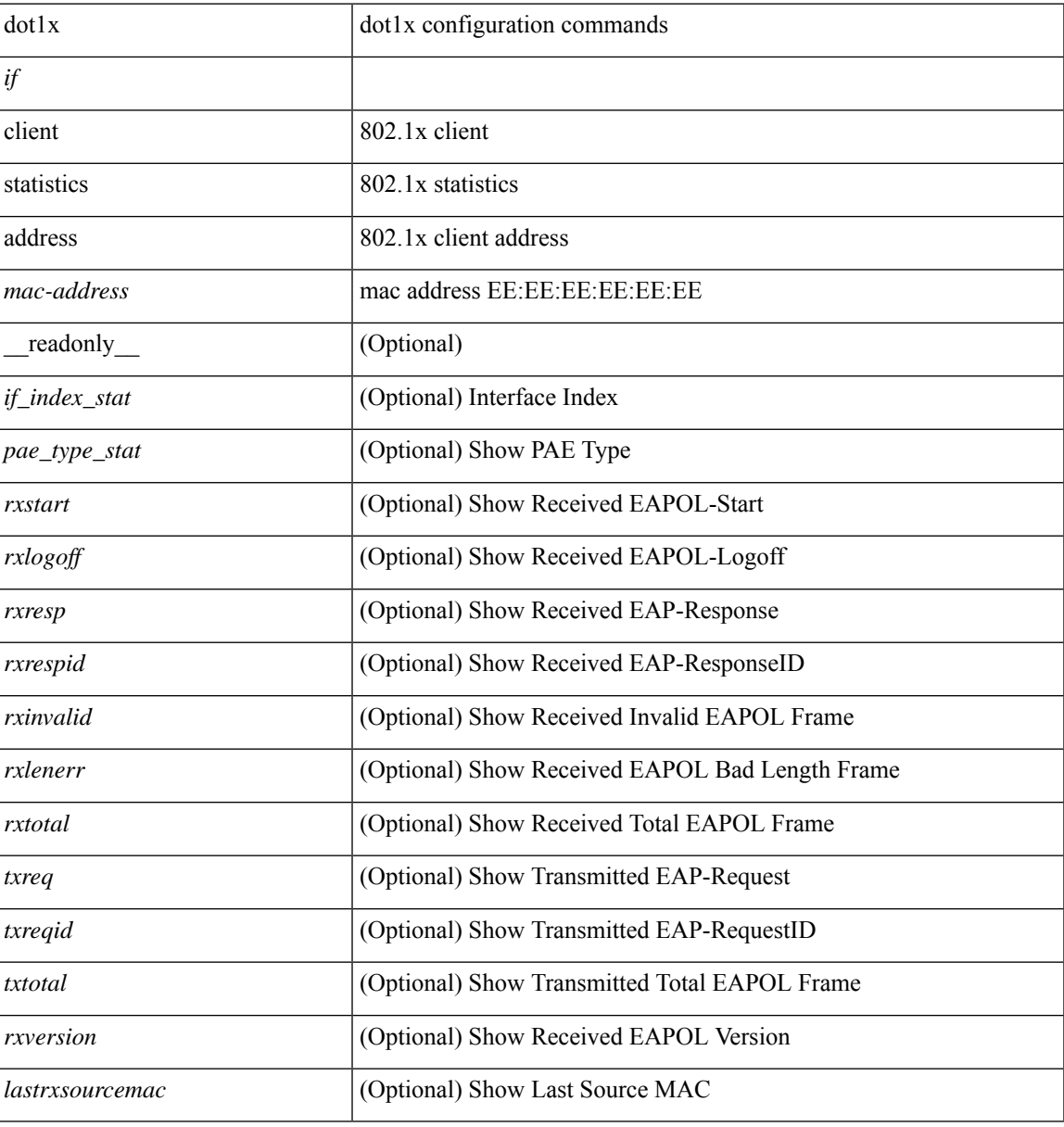

### **Command Mode**

 $\mathbf I$ 

i.